# CERTPARK QUESTION & ANSWER

### **CERTPARK.COM**

Accurate Study Guides,
High Passing Rate!
provides update
free of charge
in one year!

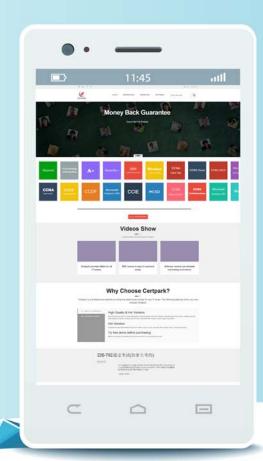

Exam : CIS-SPM

Title : Certified Implementation

Specialist - Strategic

Portfolio Management

**Version**: DEMO

1.Use this table to configure the parameters displayed on a project card on the My Projects Space page of the Project Workspace.

A. pm\_project

B. pm\_toplevel\_project

C. pm\_home\_page\_config

D. project\_template\_config

# Answer: C Explanation:

According to the ServiceNow documentation1, the pm\_home\_page\_config table is used to configure the parameters displayed on a project card on the My Projects Space page of the Project Workspace.

The other tables are used for different purposes:

pm\_project: Stores information about projects2.

pm\_toplevel\_project: Stores information about top-level projects3.

project template config: Stores information about project templates.

2. The Business Unit field on a Project or Demand form displays values from a specific table.

What type of field is this?

A. Journal.

B. Reference.

C. Conditions.

D. List.

# Answer: B Explanation:

According to the ServiceNow documentation1, the Business Unit field on a Project or Demand form is a reference field that displays values from the cmn\_department table. A reference field stores a link to a record on another table, rather than storing the data directly in the field2.

- 1: https://docs.servicenow.com/bundle/vancouver-it-business-management/page/product/project-management/reference/r\_ProjectTable.html
- 2: https://docs.servicenow.com/bundle/vancouver-platform-administration/page/administer/form-administration/concept/c ReferenceFields.html

3. What role can configure the default columns in the project planning console?

Choose 2 answers

A. it pps admin

B. it\_project\_manager

C. it console admin

D. admin

# Answer: AD Explanation:

According to the ServiceNow support article1, the it\_pps\_admin role can configure the default columns in the project planning console by modifying the pm\_project\_planning\_console list view. The admin role can also do this, as well as any other configuration on the platform2.

1: https://support.servicenow.com/kb?id=kb\_article\_view&sysparm\_article=KB0714565 2: https://docs.servicenow.com/bundle/vancouver-platform-administration/page/administer/users-and-

### groups/concept/c\_Roles.html

- 4. Which demand category would a demand manager select, if they need to create an enhancement?
- A. Defect
- B. Change
- C. Operational
- D. Strategic

Answer: C

### **Explanation:**

5.As a demand manager, you can view an artifact from a demand.

What artifacts are part of a demand?

- A. Stories, Vulnerability Tasks, Enhancements.
- B. Incidents, Problems, Change.
- C. Decision, Risk, Requirements.
- D. Project, Defect, Requests.

Answer: C Explanation:

According to the ServiceNow documentation1, a demand manager can view and edit the following artifacts from a demand:

Decision: A decision that affects the demand or its outcome2.

Risk: A risk that could impact the demand or its outcome3.

Requirement: A requirement that defines the scope or functionality of the demand4.

The other options are not artifacts of a demand, but rather related entities that can be created from a demand or linked to a demand.

- 1: https://docs.servicenow.com/bundle/vancouver-it-business-management/page/product/demand-management/concept/c\_DemandManagement.html
- 2: https://docs.servicenow.com/bundle/vancouver-it-business-management/page/product/demand-management/task/t\_CreateADecision.html
- 3: https://docs.servicenow.com/bundle/vancouver-it-business-management/page/product/demand-management/task/t\_CreateARisk.html
- 4: https://docs.servicenow.com/bundle/vancouver-it-business-management/page/product/demand-management/task/t\_CreateARequirement.html